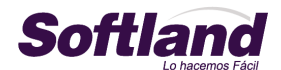

# **TEST CERTIFICACION IFRS SOFTLAND**

## **Preguntas de Contabilidad y Presupuestos ERP.**

- 1.- En que consiste la contabilidad IFRS??
- a-) Es una norma dictada por el SII y el Colegio de Contadores.
- b-) Es una norma internacional que dicta la SVS y el SII.
- c-) Es una norma contable de carácter Internacional financiera.
- 2.- Quien exige llevar contabilidad IFRS??
- a-) Las Instituciones financiera y el SII.
- b-) Las instituciones financiera y la SVS
- c-) Las instituciones financieras, el SII y la SVS.

3.- Ante el servicio de impuesto internos hay que presentar contabilidad IFRS?

- a-) Si. Independiente del tipo de empresa.
- b-) Si. Pero solamente las empresas reguladas ante la SVS.
- c-) NO. Ya que no es aceptada la norma ante el SII.
- 4.- Como se habilita el menú IFRS en el sistema de contabilidad???

a-) Se debe comprar una protección en particular para contabilidad para que se habilite y luego se debe habilitar IFRS en el menú IFRS.

b-) Solo para contabilidad viene incorporado junto al sistema y se habilita en el Menú parámetros carpetas generales check IFRS.

c-) Ninguna de las anteriores.

5.- Como se generará un comprobante contable solo para la norma IFRS???

a-) Mediante el ingreso de documentos de compra y venta desmarcando el check tributario.

- b-) Mediante el ingreso de comprobantes contables desmarcando el check tributario.
- c-) Ambas A y B

6.- Porque viene marcado el check considera norma ambos tributarios e IFRS???

- a-) Por defecto el sistema sugiere siempre ambas normas.
- b-) Por defecto el sistema sugiere ambas normas sin poder modificar posteriormente.
- c-) Es una condición de un parámetros se configura el check por defecto.

7.- Que se debe hacer para emitir el balance clasificado y EERR ifrs???

- a-) Plan de cuentas base configurado en base IFRS,
- b-) Plan de cuentas paramétrico y balance tributario.
- c-) Plan de cuentas paralelo configurado en base IFRS

8.- Que se debe considerar para emitir el flujo de efectivo ifrs?

a-) Tener marcado el parámetro flujo de efectivo de las carpetas generales.

b-) Tener habilitado el menú IFRS y habilitado el parámetro flujo efectivo en la cuenta.

c-) Eliminar los conceptos actuales del flujo de efectivo.

9.-Al emitir el balance clasificado y Estado de Resultado contra que se debe comparar?

a-) Comparar el balance clasificado con el balance tributario

- b-) Comparar el balance clasificado con el balance de comprobación.
- c-) Comparar el balance clasificado y balance IFRS 8 columnas.

10.-Que diferencias existen entre el proceso de corrección monetaria tributaria y el proceso de reajuste por unidades de IFRS?.

### a-) No considerar el ajuste por IPC

- b-) No considera el costo promedio.
- c-) Solo valoriza el valor justo.

## **Preguntas de Activo Fijo ERP.**

11.- Que se requiere para que se habilite el menú IFRS del sistema de activo fijo??

a-) Viene por defecto incorporado el sistema.

- b-) Se debe habilitar mediante una protección especial la cual tiene un costo adicional.
- c-) Ninguna de las anteriores.

12.- El sistema de activo fijo menú IFRS que fecha se debe ingresar en los parámetros IFRS?

- a-) Se indica la fecha de contabilización IFRS.
- b-) Se indica cuando es el cierre tributario para comenzar con IFRS
- c-) La fecha de inicio de la contabilidad IFRS

13.- Luego de iniciar los activos IFRS y se incorporar un activo fijo nuevo se debe:

a-) Ingresar solo la ficha tributaria y luego en la ficha IFRS ingresar la información adicional.

b-) Ingresar la ficha tributario y luego la ficha IFRS nuevamente.

c-) Ninguna de las anteriores.

14.- Un activo existente al momento de partir con IFRS, que valor toma como "Valor inicio IFRS" a la fecha de inicio indicada??

a-) Valor compra histórico actualizando del mes anterior al indicado.

b-) El valor libro neto del mes anterior de la fecha indicada.

c-) Valor compra sin actualizar.

15.- Que sucede si el cliente NO tiene implementado el activo fijo tributario y no tiene habilitado el menú IFRS?

a-) Se podrá trabajar sin problemas en los módulos.

b-) Debe cotizar la implementación del modulo de activo fijo completa.

c-) Ninguna de las anteriores.

16.- Para que sirven las clasificaciones de IFRS en el modulo de activo fijo???

a-) Para agrupar y filtrar en los informes para IFRS,

b-) Para asociar esta clasificación en la ficha y realizar la contabilización.

c-) Todas las anteriores.

17.- De que tipo son las cuentas contables que se asocian en los parámetros de IFRS???

a-) Son Cuentas de Activo y pasivo dependiendo del tipo de ajuste.

b-) Son solo Cuentas de Activo según método de valorización.

c-) Depende del tipo de valorización, ya que el ajuste puede ser de resultado o patrimonio.

18.- Se puede obtener información bajo IFRS en una fecha anterior a la indicada como inicio???

a-) NO se puede ya que siempre se considera desde la fecha de inicio de los parámetros.

b-) Se puede no existe un limite d e información.

c-) Ambas A y B.

19.- Si se cambia el valor residual, a partir de que mes se considera en los cálculos?

a-) Siempre desde el mes de inicio de los activo IFRS.

b-) Desde la fecha indicada en la ficha IFRS inicio mes y año de calculo del valor residual.

c-) Ninguno de las anteriores.

20.- Que finalidad tiene la agrupación de componentes?

a-) Agrupar ficha de activo fijo que tiene una cierta característica y luego filtrar estos en los informes de IFRS.

b-) Agrupar los activo fijo según los grupos definidos en forma tributaria. c-) A Y B

21.- Para que se definen las unidades generadoras de efectivo???

a-) Para realizar la contabilización de activos.

b-) Para asociar este concepto en la ficha de activo y sacar informes

c-) Para asociar cuentas contables en los parámetros del sistema.

22.- Por existe un proceso de contabilización de activo fijo IFRS distinto al tributario????

a-) Porque permite llevar la contabilización de activos IFRS en paralelo al tributario, donde se existen dos proceso de contabilización, generando una comprobante para cada una.

b-) Al llevar contabilidad IFRS el sistema solo genera el proceso de IFRS y solo deja este comprobantes en la contabilidad según esta norma.

c-) Ninguna de las anteriores.

23.- Cual es la diferencia principal entre la ficha tributaria e IFRS???

a-) Que no existe Depreciación IFRS solo trituraría y reevaluaciones.

b-) En la ficha IFRS se agrega información que es de uso exclusivo para los cálculos IFRS.

c-) Todas las anteriores.

24.- Cuales son los tipos de métodos de valorización que considera la norma IFRS para los activo fijo.

a-) Costos promedio.

b-) Valor Costo o Justo

c-) Valor compra histórico

25.- Como se ingresan las reevaluaciones o deterioro???

a-) Directo en la ficha de activos IFRS opción deterioro o reevaluación.

b-) Desde la ficha de activo tributario en una carpeta especifica.

c-) Desde un menú en particular llamado Deterioros o Reevaluaciones.

26.- Que informes bajo IFRS se pueden emitir???

a-) Informe de ubicaciones, bajas y movimientos de activos.

- b-) Informes maestro de activos, auditoria, depreciación y reevaluación.
- c-) Todas las anteriores

27.- Que tipo de cuentas son las que se utilizan en la ficha IFRS???

### a-) Cuentas de activo.

- b-) Cuentas patrimoniales
- c-) Cuentas de resultado.

28.- Se puede cambiar el valor inicial de IFRS, vida útil y valor residual??

### a-) SI, en cualquier momento.

- b-) NO, ya que es la base del sistema
- c-) SI, pero depende de un parámetros inicial

29.- Es posible cambiar la fecha inicial IFRS de los parámetros??

- a-) Si en cualquier momento.
- b-) NO, pero depende de un parámetros.
- c-) NO, es ningún caso es modificable.

### **Preguntas de Inventario y Facturación ERP.**

30.- Que se requiere para que se habilite el menú IFRS del sistema Inventario y Facturación?

- a-) Nada debido a que viene habilitado por defecto.
- b-) Solo habilitando en parámetro del sistema.
- c-) Para que se habilite se debe incorporar una protección especial.

31.- Donde se habilita el menú IFRS en el sistema de Inventario y Facturación???

a-) En la ficha de producto en la carpeta IFRS

b-) En los parámetros de sistema carpeta IFRS

c-) Ninguna de las anteriores.

32.- Cuales son los cambios mas importante en la funcionalidad de IFRS en el modulo de Inventario y facturación????

a-) La corrección monetaria NO aplica para IFRS

b-) Ingreso del Valor Neto de Realización Comparativo.

c-) Todas las anteriores.

33.- Que es el VNR???

a-) Valor Neto Realización.

b-) Valor Nominal de Realización.

c-) Valor Nominal Real.

34.- El sistema permite llevar dos costos Tributario e IFRS hacia la contabilidad???

a-) Si, se permite llevar dos costos en forma paralelo.

b-) NO, solo costo IFRS desde una fecha.

c.) Solo costo tributario.

35.- Cual es la diferencia de las consultas e informes al sacarlas del menú IFRS??

a-) En IFRS no muestra el efecto de la corrección monetaria como en los informes tributario. b-) En IFRS muestra solo el costo promedio comparado con el VNR ajustado al menor valor entre estos dos valores.

c-) Todas las anteriores.

36.- Como se calculo en costo IFRS???

a-) El costo promedio sin importar fecha.

b-) El costo promedio sin corrección monetaria desde la fecha de inicio comparado con el VNR ajustando al menor valor entre estos dos a la fecha de cálculo.

c-) Es igual al costo tributario corregido monetariamente y comparado con el VNR ajustando al menor valor.

37.- Se puede desmarcar el check IFRS en inventario y facturación????

a-) Si en cualquier momento.

b-) No, en ningún caso.

c-) Ninguna de las anteriores.

# **\* Resultado preguntas**

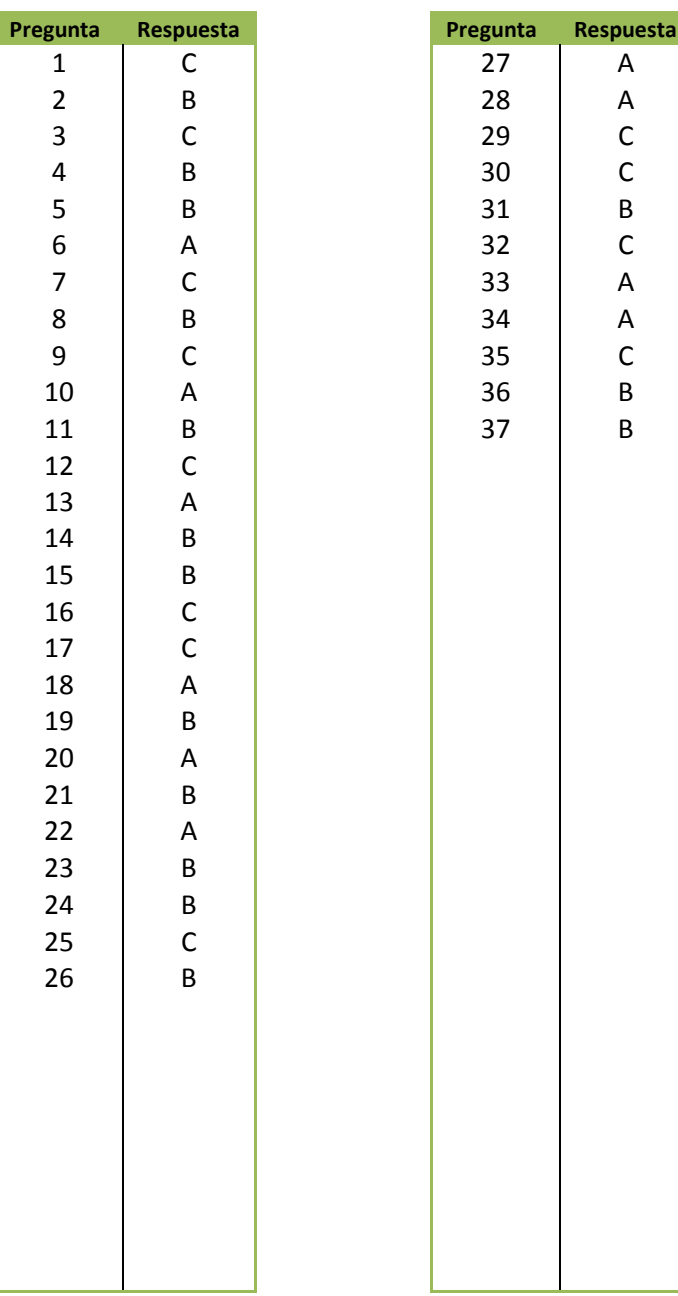